## **Bizfon 680 Bizfon**

**Personal Settings** To change your personal extension settings, press 7 at the Main Menu:

- Forward calls **1**
- **2**

**7**

- Do Not Disturb
- Set Speed Dial **3**
- Re-record your greeting **4**
- Re-record your name **4**
- Change your password **4**
- Enable/Disable After Hours Answering **6**
	- Set number of rings

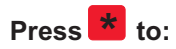

- Get Help.
- Put a call on **hold**.
- **cancel** a menu selection.

To join a , **meeting room**dial 290.

## **To use the Bizfon 680 from outside the office:**

- ! Dial your company's number.
- Press \* during the greeting.
- Enter your extension and password.
- Use any Bizfon 680 Main Menu function.